# Zahlungsformen

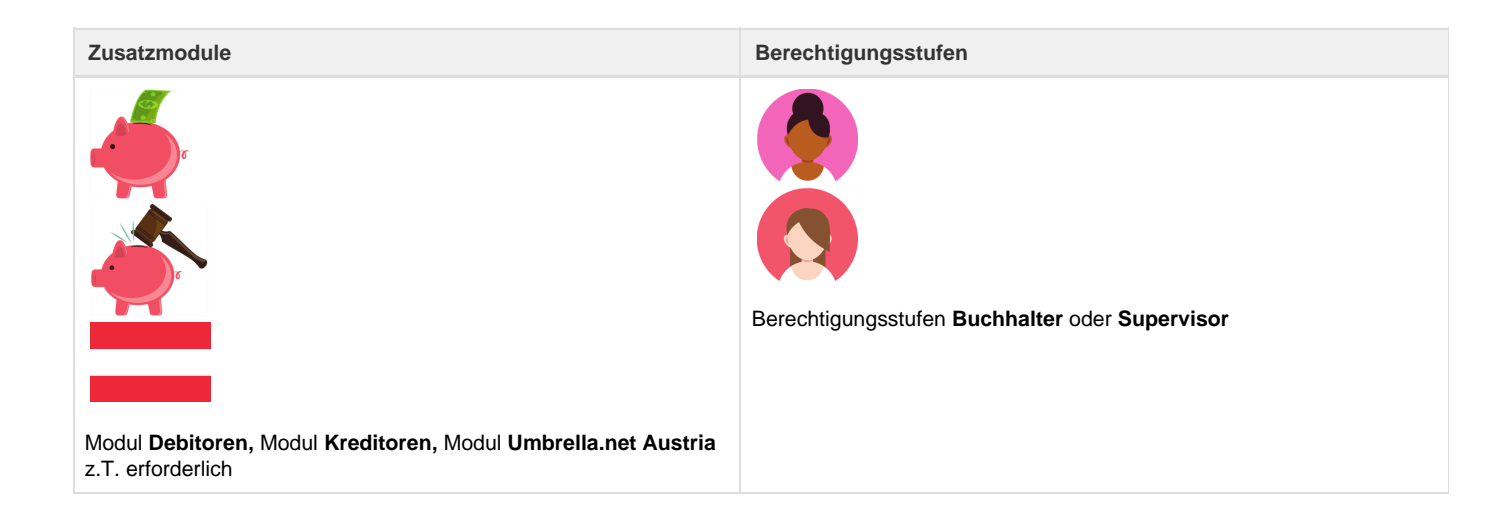

Bei der Aufsetzung von Umbrella.net werden die gebräuchlichsten Zahlungsformen mitgeliefert. Weitere Zahlungsformen können auf dieser Seite erfasst werden.

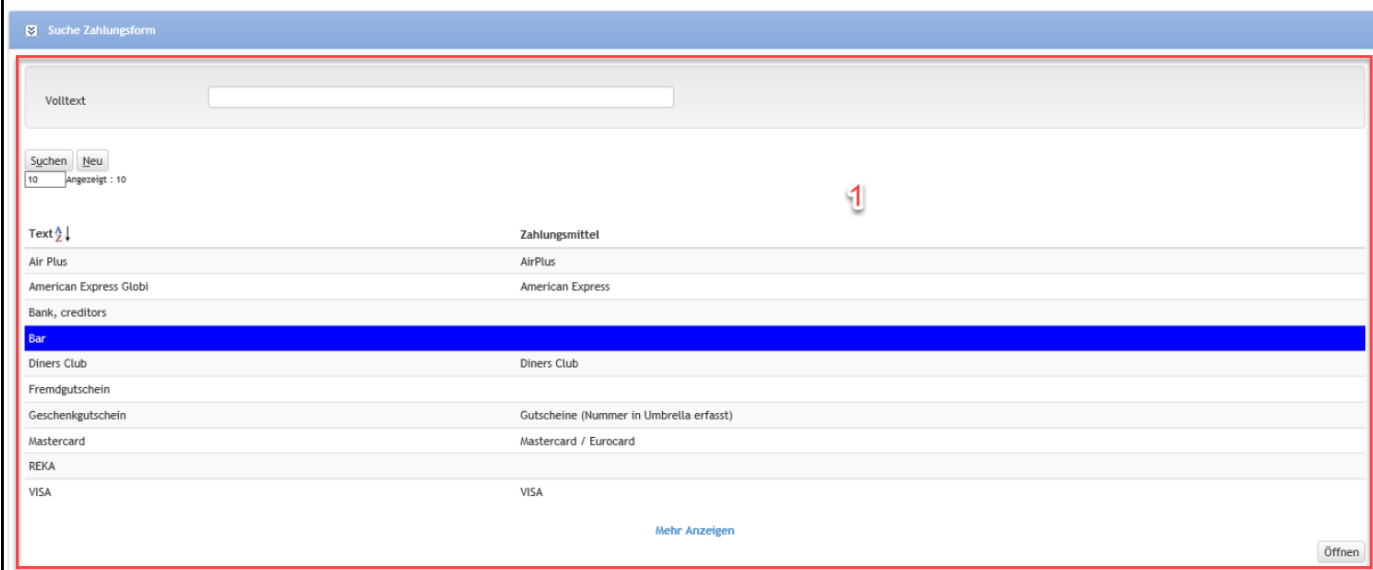

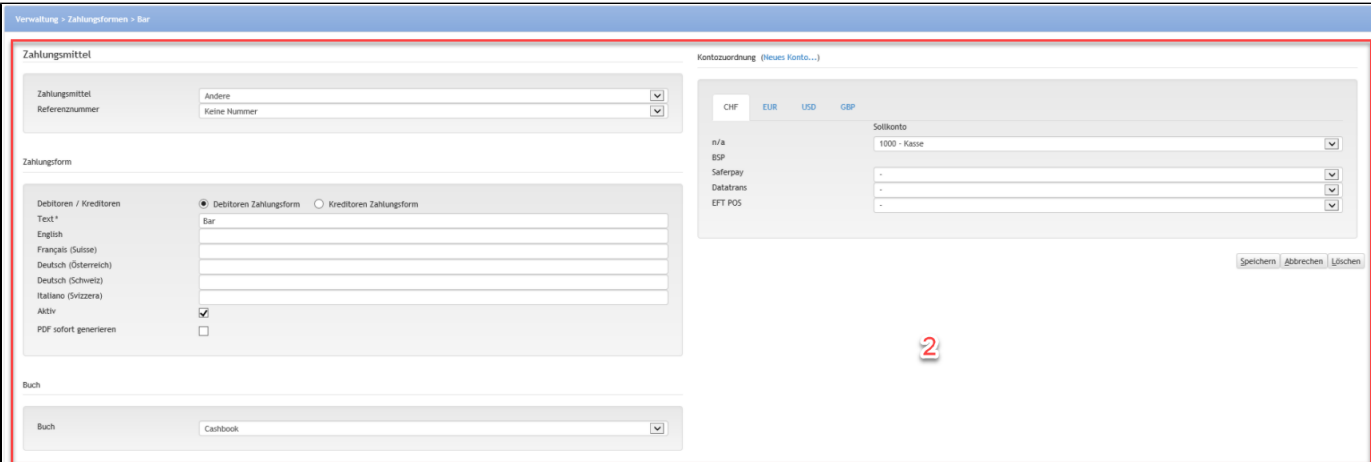

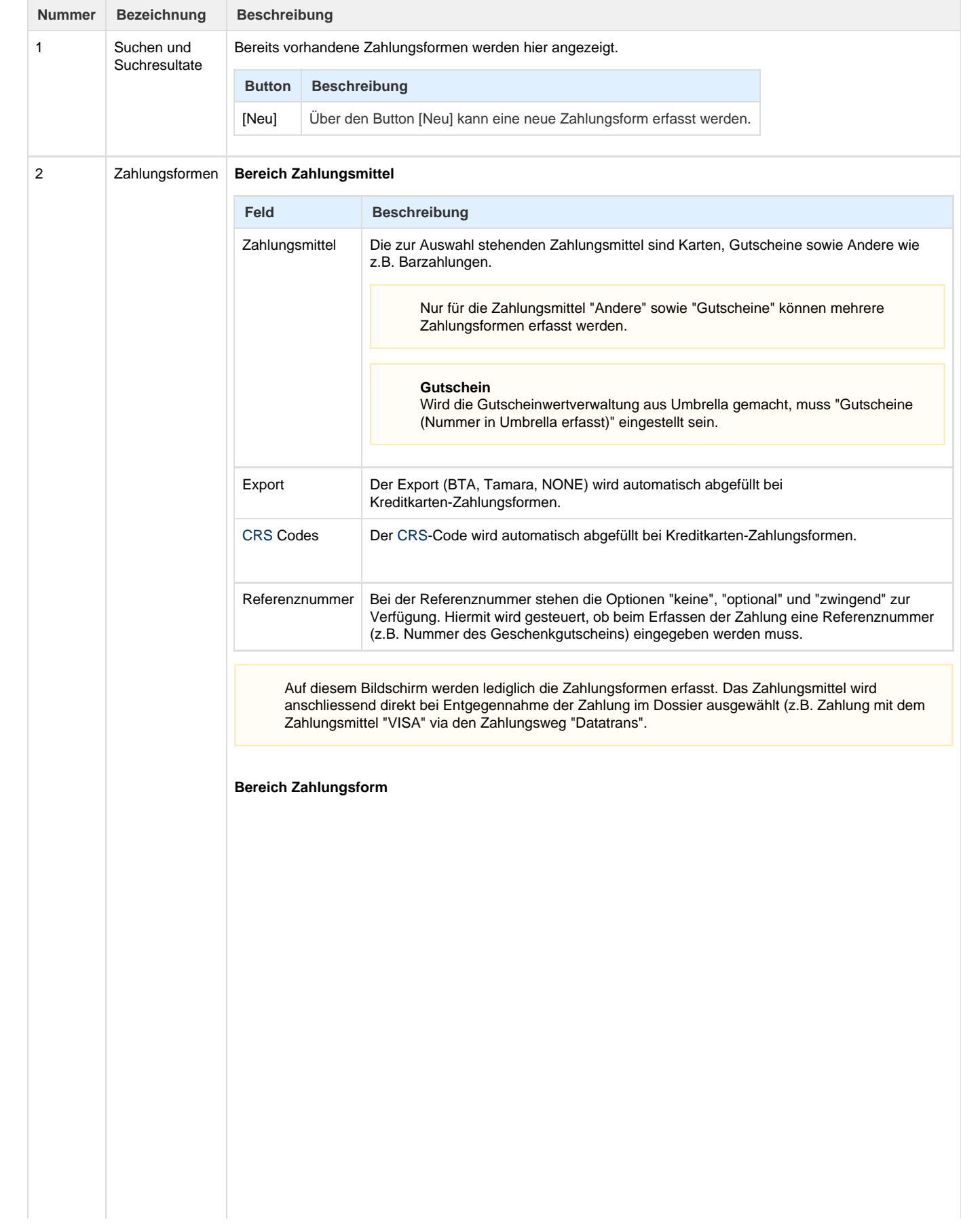

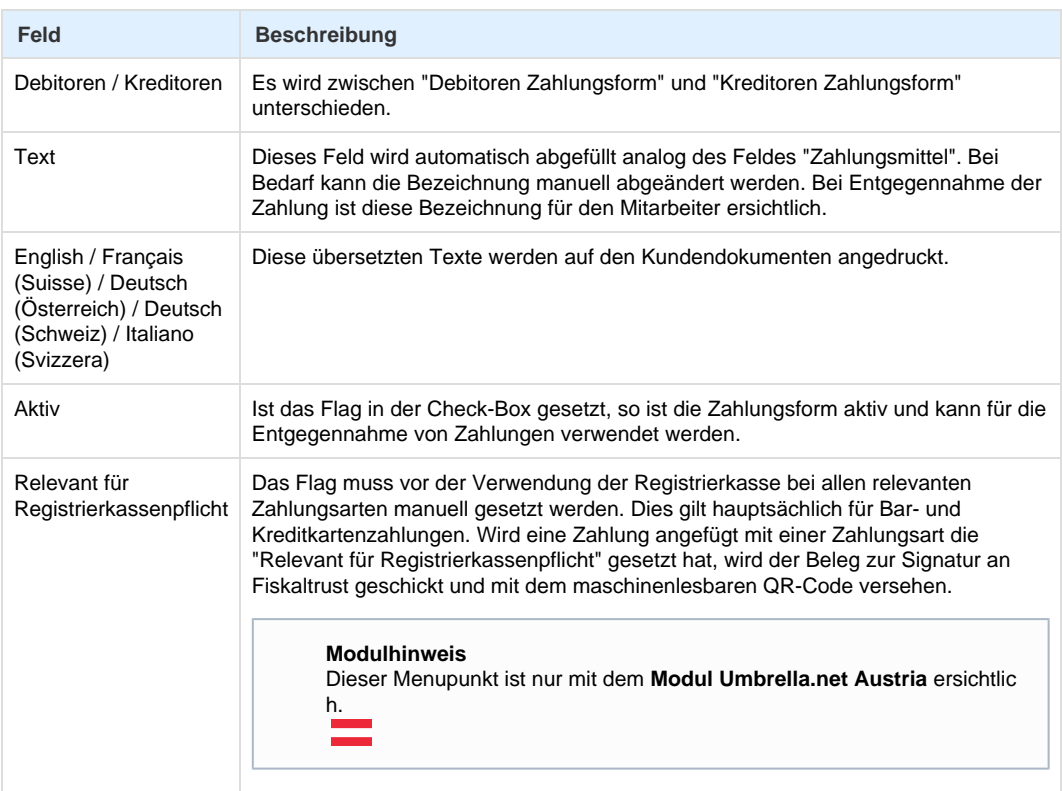

#### **Bereich Buch**

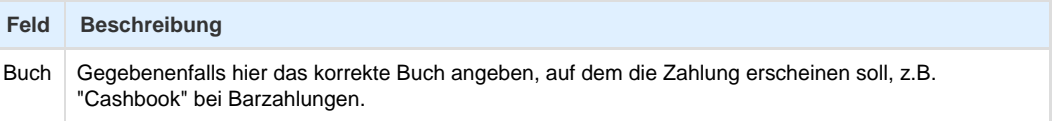

#### **Bereich Kontozuordnung**

In diesem Bereich werden die Konti für die einzelnen Zahlungsmittel zugeteilt. Falls gewünscht können in den Register EUR, USD und GBP unterschiedliche Konti pro Währung hinterlegt werden.

#### **Modulhinweis**

Dieser Menupunkt ist nur mit den **Modulen Debitoren** und/oder **Kreditoren** ersichtlich.

### **Export Codes (nur für Umbrella.net Support ersichtlich)**

In diesem Feld können die Export Codes für den [Beleg Export](https://tornado.umbrellanet.ch/confluence/display/KBU/Belege-Export) pro Zahlungsform definiert werden (Freetext).

### **Berechtigungsstufe**

 $\bullet$ 

Diese Aktion ist nur mit der Berechtigungsstufe **Umbrella.net Support** möglich.

## **Arbeitsabläufe / Prozesse**

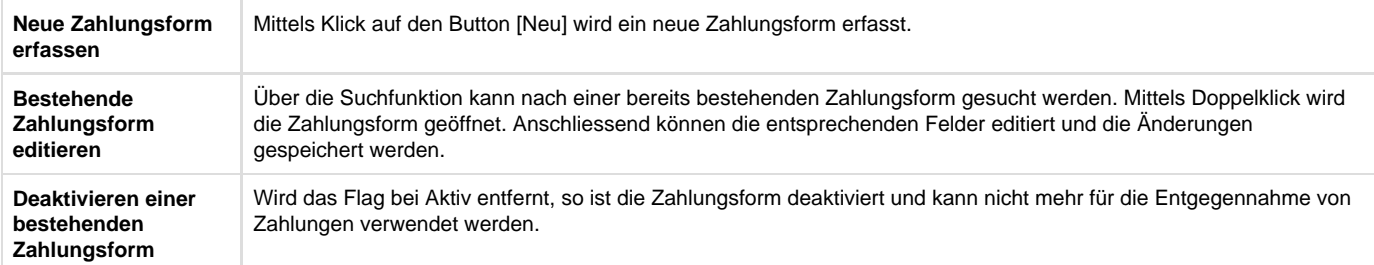

# **Technische / Funktionale Details**

## **Deaktivieren einer Zahlungsform**

Eine Zahlungsform kann **nicht** auf inaktiv gesetzt werden, falls noch eine Filiale die Zahlungsform als Default verwendet.

## **Related articles**

- [Benutzer](https://tornado.umbrellanet.ch/confluence/display/KBU/Benutzer)
- [Berechtigungsstufen der Benutzer](https://tornado.umbrellanet.ch/confluence/display/KBU/Berechtigungsstufen+der+Benutzer)
- [Faces](https://tornado.umbrellanet.ch/confluence/display/KBU/Faces)
- [QR Zahlung anfügen](https://tornado.umbrellanet.ch/confluence/pages/viewpage.action?pageId=24551636)
- [Mahnwesen](https://tornado.umbrellanet.ch/confluence/display/KBU/Mahnwesen)